# Stratégies de cofactorisation pour l'algorithme Function Field Sieve

Benoît Gaudel Encadrant : Emmanuel Thomé

Equipe CARAMEL LORIA

[Stage 2011](#page-55-0)

 $2990$ 

<span id="page-0-0"></span>÷.

イロメ イ押 メイヨメ イヨメ

## Plan de l'exposé

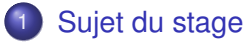

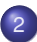

2 [Déroulement du stage](#page-11-0)

- **•** [Objectifs](#page-11-0)
- **•** [Outils utilisés](#page-13-0)
- **•** [Modélisations](#page-20-0)
- [Stratégies et observations](#page-27-0)

3 [Conclusion](#page-51-0)

イロメ イ押 メイヨメ イヨメ

B

<span id="page-1-0"></span> $QQ$ 

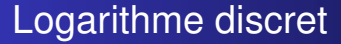

#### Dans un corps fini *F* :

- Il exite  $\alpha$  tel que  $(\mathcal{F}^*, \times) = <\alpha>$
- Logarithme en base  $\alpha$  de  $\beta \in F^*$  :  $m$  tel que  $\beta = \alpha^m$

イロメ イ押メ イヨメ イヨメー

<span id="page-2-0"></span>÷.  $2Q$ 

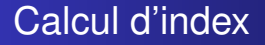

#### Calcul du logarithme dans F*<sup>p</sup> n*

#### Calcul du logarithme de "petits éléments" *b<sup>i</sup>*

- Détermination de relations :  $m_i = \sum_j e_{ij} log(b_j)$
- Résolution du système linéaire obtenu
- Calcul du logarithme voulu
	-
	-
	-

イロメ イ押 メイヨメ イヨメ

 $2Q$ 

э

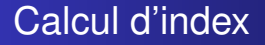

#### Calcul du logarithme dans F*<sup>p</sup> n*

#### Calcul du logarithme de "petits éléments" *b<sup>i</sup>*

Détermination de relations :  $m_i = \sum_j e_{ij} log(b_j)$ Résolution du système linéaire obtenu

#### Calcul du logarithme voulu

- Si *m* est tel que  $\beta \alpha^m = \prod_i b_i^{\alpha_i}$
- $\theta$   $\beta \alpha^m$  est dit "friable"
- $log_{\alpha}(\beta) = (\sum_{i} \alpha_{i} log(b_{i})) m$

イロト イ部 トイ磨 トイ磨 ト

 $QQ$ 

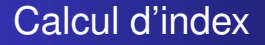

#### Calcul du logarithme dans F*<sup>p</sup> n*

- Calcul du logarithme de "petits éléments" *b<sup>i</sup>*
	- Détermination de relations :  $m_i = \sum_j e_{ij} log(b_j)$
	- Résolution du système linéaire obtenu  $\bullet$
- Calcul du logarithme voulu
	- Si *m* est tel que  $\beta \alpha^m = \prod_i b_i^{\alpha_i}$
	- $\theta$   $\beta \alpha^m$  est dit "friable"
	- $log_{\alpha}(\beta) = (\sum_{i} \alpha_{i} log(b_{i})) m$

イロメ イ押 メイヨメ イヨメ

 $QQ$ э

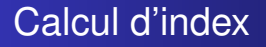

Calcul du logarithme dans F*<sup>p</sup> n*

- Calcul du logarithme de "petits éléments" *b<sup>i</sup>*
	- Détermination de relations :  $m_i = \sum_j e_{ij} log(b_j)$
	- Résolution du système linéaire obtenu
- Calcul du logarithme voulu
	- Si *m* est tel que  $\beta \alpha^m = \prod_i b_i^{\alpha_i}$
	- $\theta$   $\beta \alpha^m$  est dit "friable"
	- $log_{\alpha}(\beta) = (\sum_{i} \alpha_{i} log(b_{i})) m$

イロメ イ押 メイヨメ イヨメ

 $QQ$ э

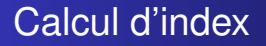

Calcul du logarithme dans F*<sup>p</sup> n*

- Calcul du logarithme de "petits éléments" *b<sup>i</sup>*
	- Détermination de relations :  $m_i = \sum_j e_{ij} log(b_j)$
	- Résolution du système linéaire obtenu
- Calcul du logarithme voulu
	- Si *m* est tel que  $\beta \alpha^m = \prod_i b_i^{\alpha_i}$
	- $\theta$   $\beta \alpha^m$  est dit "friable"

 $log_{\alpha}(\beta) = (\sum_{i} \alpha_{i} log(b_{i})) - m$ 

イロメ イ押 メイヨメ イヨメ

 $2Q$ 

э

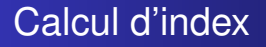

Calcul du logarithme dans F*<sup>p</sup> n*

- Calcul du logarithme de "petits éléments" *b<sup>i</sup>*
	- Détermination de relations :  $m_i = \sum_j e_{ij} log(b_j)$
	- Résolution du système linéaire obtenu
- Calcul du logarithme voulu
	- Si *m* est tel que  $\beta \alpha^m = \prod_i b_i^{\alpha_i}$
	- $\theta$   $\beta \alpha^m$  est dit "friable"
	- $log_{\alpha}(\beta) = (\sum_{i} \alpha_{i} log(b_{i})) m$

イロメ イ押 メイヨメ イヨメ

 $2Q$ 

<span id="page-8-0"></span>э

Début du crible du corps de fonctions En caractéristique 2

- 1 Choix de *f* tel que  $\mathbb{F}_{2^n} = \mathbb{F}_2[X]/\langle f \rangle$
- 2 Création de couples :

<span id="page-9-0"></span>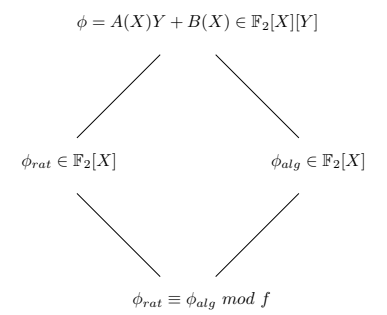

- 3 Crible sur les couples
- 4 Cofactorisation des couples ayant pas[sé](#page-8-0) [le](#page-10-0)[cri](#page-9-0)[b](#page-10-0)[l](#page-1-0)[e](#page-2-0)

### cofactorisation

But de la cofactorisation :

- Sélectionner les couples doublement friables (aux "large primes" près)
- **•** Factoriser ces couples

イロメ イ押 メイヨメ イヨメ

<span id="page-10-0"></span>÷.

**[Objectifs](#page-11-0)** [Outils utilisés](#page-13-0) [Modélisations](#page-20-0) [Stratégies et observations](#page-27-0)

## Plan de l'exposé

### [Sujet du stage](#page-2-0)

- 2 [Déroulement du stage](#page-11-0)
	- **•** [Objectifs](#page-11-0)
	- [Outils utilisés](#page-13-0)  $\bullet$
	- **•** [Modélisations](#page-20-0)
	- **[Stratégies et observations](#page-27-0)**

### **[Conclusion](#page-51-0)**

イロメ イ押 メイヨメ イヨメ

<span id="page-11-0"></span>B

**[Objectifs](#page-11-0)** [Outils utilisés](#page-13-0) [Modélisations](#page-20-0) [Stratégies et observations](#page-27-0)

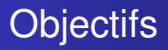

- Modéliser et étudier l'étape de cofactorisation de FFS
- Elaborer des stratégies pour cette étape

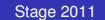

イロメ イ押 メイヨメ イヨメ

÷.

**[Objectifs](#page-11-0)** [Outils utilisés](#page-13-0) [Modélisations](#page-20-0) [Stratégies et observations](#page-27-0)

## Plan de l'exposé

### [Sujet du stage](#page-2-0)

- 2 [Déroulement du stage](#page-11-0)
	- [Objectifs](#page-11-0)
	- **•** [Outils utilisés](#page-13-0)
	- **•** [Modélisations](#page-20-0)
	- **[Stratégies et observations](#page-27-0)**

### **[Conclusion](#page-51-0)**

イロメ イ押 メイヨメ イヨメ

<span id="page-13-0"></span>B

**[Objectifs](#page-11-0)** [Outils utilisés](#page-13-0) [Modélisations](#page-20-0) [Stratégies et observations](#page-27-0)

### Outils mathématiques

#### Test de friabilité

• Proposition :

Dans  $\mathbb{F}_q[X]$ ,  $X^{q^i} - X$  est le produit de tous les polynômes irréductibles de degré divisant *i*.

Test : Si  $\prod_{i=1}^{b} (X^{q^i} - X) = 0$  *mod P*, alors *P* est *b*-friable.

4 ロ ) (何 ) (日 ) (日 )

B

 $QQ$ 

**[Objectifs](#page-11-0)** [Outils utilisés](#page-13-0) [Modélisations](#page-20-0) [Stratégies et observations](#page-27-0)

## Outils mathématiques

#### Factorisation : Cantor-Zassenhaus

- Étape 1 : squarefree factorization
- Étape 2 : distinct degree factorization
- Étape 3 : equal degree factorization

(ロ) (伊)

 $2990$ 

ă.

 $\rightarrow$   $\rightarrow$   $\equiv$   $\rightarrow$ 

**[Objectifs](#page-11-0)** [Outils utilisés](#page-13-0) [Modélisations](#page-20-0) [Stratégies et observations](#page-27-0)

## Outils mathématiques

Factorisation : Berlekamp (en caractéristique 2)

- Étape 1 : squarefree factorization
- Étape 2 : Détermination des facteurs
	- σ : élévation au carré modulo *P* (Frobenius)
	- $\mathbb{F}_2[X]/< P> = \prod_{i} \mathbb{F}_2[X]/< g_i>$
	- Si  $\alpha \in \mathbb{F}_2[X]/ < P$  > vérifie  $\alpha^2 = \alpha$  alors  $\alpha = 0$  ou 1 *mod g*
	- $\bullet$  1 ∈ *Ker*( $\sigma$  − *Id*)
	- Pour  $h \in \text{Ker}(\sigma \text{Id})$  et  $h \neq 0$  ou 1 on a  $h(h+1) = 0$  *mod P* donc *pgcd*(*P*, *h*) et *pgcd*(*P*, *h* + 1) sont deux facteurs différents de P

イロメ 不優 トイヨメ イヨメー

 $QQ$ 

**[Objectifs](#page-11-0)** [Outils utilisés](#page-13-0) [Modélisations](#page-20-0) [Stratégies et observations](#page-27-0)

## Outils mathématiques

Factorisation : Niederreiter (cas de  $P \in \mathbb{F}_2[X]$ )

• Principe :

Utiliser les solutions de l'équation en  $h : (Ph)' = h^2$ Si  $P = \prod g_i^{\alpha_i}$  alors  $h_i = \frac{P}{g_i}g_i'$  est solution  $\rightarrow g_i = \frac{P}{p\textit{gcd}(P,h_i)}$ 

Détermination des solutions :

$$
\bullet \ \ P = A^2 + XB^2
$$

- *N* :  $h \mapsto (Ph)'$  est linéaire
- Si *i* = 2*k*,  $N(X^{i}) = X^{2k}B^{2k}$
- Si  $i = 2k + 1$ ,  $N(X^{i}) = X^{2k}A^{2k}$
- *N*(*h*) = *h* <sup>2</sup> se ramène à un système linéaire

Remarque : P n'a pas besoin d'être sans facteurs carrés

**← ロ → → イ 同 → →** 

**[Objectifs](#page-11-0)** [Outils utilisés](#page-13-0) [Modélisations](#page-20-0) [Stratégies et observations](#page-27-0)

### Outils mathématiques

Calcul du quotient et du reste à l'aide d'un précalcul

- $P = PQ + R$ , *Q* ?, *R* ?
- $\mathsf{Pr}\text{-}\mathsf{e}$  calcul :  $X^k = PQ_k + R_k$  avec  $k \geq \mathsf{deg}(F)$
- $\mathsf{FQ}_k = \mathsf{PQ}_k\mathsf{Q} + \mathsf{RQ}_k = (X^k + R_k)\mathsf{Q} + \mathsf{RQ}_k$

$$
\rightarrow Q = FQ_k \gg k
$$

$$
\rightarrow R = F + PQ
$$

イロメ イ押 メイヨメ イヨメ

÷.

**[Objectifs](#page-11-0)** [Outils utilisés](#page-13-0) [Modélisations](#page-20-0) [Stratégies et observations](#page-27-0)

## Outils informatiques

#### Ressources et outils de travail

- **o** cado-nfs
- bibliothèque NTL de C++
- magma

K ロ ト K 個 ト K 君 ト K 君 ト 。

÷.

**[Objectifs](#page-11-0)** [Outils utilisés](#page-13-0) [Modélisations](#page-20-0) [Stratégies et observations](#page-27-0)

## Plan de l'exposé

### [Sujet du stage](#page-2-0)

2 [Déroulement du stage](#page-11-0)

- **[Objectifs](#page-11-0)**  $\bullet$
- [Outils utilisés](#page-13-0)  $\bullet$
- **•** [Modélisations](#page-20-0)
- **[Stratégies et observations](#page-27-0)**

### **[Conclusion](#page-51-0)**

イロメ イ押 メイヨメ イヨメ

<span id="page-20-0"></span>B

**[Objectifs](#page-11-0)** [Outils utilisés](#page-13-0) [Modélisations](#page-20-0) [Stratégies et observations](#page-27-0)

Modélisation de l'entrée de la cofactorisation

### À l'aide de cado-nfs...

Étape similaire dans NFS (Number Field Sieve), déjà implémentée (cado-nfs) :

- **•** trial division et nouveau crible
- test de friabilité pour les large primes
- factorisation du produit de large primes
- $\bullet$  stratégie de cofactorisation de NFS  $\rightarrow$  modifier l'ordre de ces étapes dans cado-nfs pour obtenir tous les couples

イロメ イ押 メイヨメ イヨメ

**[Objectifs](#page-11-0)** [Outils utilisés](#page-13-0) [Modélisations](#page-20-0) [Stratégies et observations](#page-27-0)

Modélisation de l'entrée de la cofactorisation

### À l'aide de cado-nfs...

Étape similaire dans NFS (Number Field Sieve), déjà implémentée (cado-nfs) :

- **•** trial division et nouveau crible
- test de friabilité pour les large primes
- factorisation du produit de large primes
- $\bullet$  stratégie de cofactorisation de NFS  $\rightarrow$  modifier l'ordre de ces étapes dans cado-nfs pour obtenir tous les couples

イロメ イ押 メイヨメ イヨメ

<span id="page-22-0"></span> $QQ$ 

**[Objectifs](#page-11-0)** [Outils utilisés](#page-13-0) [Modélisations](#page-20-0) [Stratégies et observations](#page-27-0)

# Modélisation de l'entrée de la cofactorisation

### ...et de magma

#### Dans l'ordre chronologique :

Méthode 1 :

- récupérer l'entrée de "factor\_leftover\_norm"
- factoriser à l'aide de magma
- transformer les facteurs premiers en polynômes irréductibles
- remultiplier les facteurs irréductibles avec multiplicités
- Méthode 2 :
	- récupérer les couples avant "trial\_div"
	- **.** les transformer en polynômes (comme en 1)
	- stocker les polynômes sous forme de nombres

Méthode 3 :

**• récupérer les couples après "trial\_di[v"](#page-22-0)** 

<span id="page-23-0"></span> $\Omega$ 

**[Objectifs](#page-11-0)** [Outils utilisés](#page-13-0) [Modélisations](#page-20-0) [Stratégies et observations](#page-27-0)

# Modélisation de l'entrée de la cofactorisation

#### ...et de magma

Dans l'ordre chronologique :

- Méthode 1 :
	- récupérer l'entrée de "factor leftover norm"
	- factoriser à l'aide de magma
	- transformer les facteurs premiers en polynômes irréductibles
	- remultiplier les facteurs irréductibles avec multiplicités
- Méthode 2 :
	- récupérer les couples avant "trial\_div"
	- **.** les transformer en polynômes (comme en 1)
	- stocker les polynômes sous forme de nombres
- Méthode 3 :
	- **récupérer les couples après "trial\_di[v"](#page-23-0)**

<span id="page-24-0"></span> $QQ$ 

**[Objectifs](#page-11-0)** [Outils utilisés](#page-13-0) [Modélisations](#page-20-0) [Stratégies et observations](#page-27-0)

# Modélisation de l'entrée de la cofactorisation

#### ...et de magma

Dans l'ordre chronologique :

- Méthode 1 :
	- récupérer l'entrée de "factor leftover norm"
	- factoriser à l'aide de magma
	- transformer les facteurs premiers en polynômes irréductibles
	- remultiplier les facteurs irréductibles avec multiplicités
- Méthode 2 :
	- récupérer les couples avant "trial\_div"
	- **.** les transformer en polynômes (comme en 1)
	- stocker les polynômes sous forme de nombres

Méthode 3 :

**·** récupérer les couples après "trial\_di[v"](#page-24-0).

<span id="page-25-0"></span> $QQQ$ 

**[Objectifs](#page-11-0)** [Outils utilisés](#page-13-0) [Modélisations](#page-20-0) [Stratégies et observations](#page-27-0)

# Modélisation de l'entrée de la cofactorisation

#### <span id="page-26-0"></span>...et de magma

Dans l'ordre chronologique :

- Méthode 1 :
	- récupérer l'entrée de "factor leftover norm"
	- factoriser à l'aide de magma
	- transformer les facteurs premiers en polynômes irréductibles
	- remultiplier les facteurs irréductibles avec multiplicités
- Méthode 2 :
	- récupérer les couples avant "trial\_div"
	- les transformer en polynômes (comme en 1)
	- stocker les polynômes sous forme de nombres
- Méthode 3 :
	- récupérer les couples après "trial\_di[v"](#page-25-0)

**[Objectifs](#page-11-0)** [Outils utilisés](#page-13-0) [Modélisations](#page-20-0) [Stratégies et observations](#page-27-0)

## Plan de l'exposé

### [Sujet du stage](#page-2-0)

2 [Déroulement du stage](#page-11-0)

- **[Objectifs](#page-11-0)**  $\bullet$
- [Outils utilisés](#page-13-0)  $\bullet$
- **•** [Modélisations](#page-20-0)
- [Stratégies et observations](#page-27-0)

### **[Conclusion](#page-51-0)**

イロメ イ押 メイヨメ イヨメ

<span id="page-27-0"></span>B

**[Objectifs](#page-11-0)** [Outils utilisés](#page-13-0) [Modélisations](#page-20-0) [Stratégies et observations](#page-27-0)

#### Premières observations Avec la méthode 2 de modélisation de l'entrée

Observations après une cofactorisation(basique) du type :

- 1 Test de friabilité des deux polynômes
- 2 Si tests positifs, factorisation des deux polynômes

Peu de relations, donc de factorisations ex : pour un nombre de 130 chiffres en entrée de cado-nfs,  $\sim$  40000 relations parmi les 1200000 premiers couples soit 1/30

Temps des tests : de l'ordre de dix fois le temps de factorisation

**K ロ ⊁ K 何 ⊁ K ヨ ⊁** 

 $\Omega$ 

**[Objectifs](#page-11-0)** [Outils utilisés](#page-13-0) [Modélisations](#page-20-0) [Stratégies et observations](#page-27-0)

#### Premières observations Avec la méthode 2 de modélisation de l'entrée

Observations après une cofactorisation(basique) du type :

- 1 Test de friabilité des deux polynômes
- 2 Si tests positifs, factorisation des deux polynômes

Peu de relations, donc de factorisations

ex : pour un nombre de 130 chiffres en entrée de cado-nfs,  $\sim$  40000 relations parmi les 1200000 premiers couples soit 1/30

Temps des tests : de l'ordre de dix fois le temps de factorisation

**K ロ ⊁ K 何 ⊁ K ヨ ⊁** 

 $\Omega$ 

**[Objectifs](#page-11-0)** [Outils utilisés](#page-13-0) [Modélisations](#page-20-0) [Stratégies et observations](#page-27-0)

#### Premières observations Avec la méthode 2 de modélisation de l'entrée

Observations après une cofactorisation(basique) du type :

- 1 Test de friabilité des deux polynômes
- 2 Si tests positifs, factorisation des deux polynômes

Peu de relations, donc de factorisations

ex : pour un nombre de 130 chiffres en entrée de cado-nfs,  $\sim$  40000 relations parmi les 1200000 premiers couples soit 1/30

Temps des tests : de l'ordre de dix fois le temps de factorisation

**K ロ ⊁ K 何 ⊁ K ヨ ⊁** 

# Stratégies envisagées

Avec la méthode 2 de modélisation de l'entrée

Sur les tests de friabilité :

- Tester d'abord du côté où il y a le plus de tests négatifs
- Écarter sans tester les couples où un polynôme a un degré plus grand qu'une borne raisonnable
- Diminuer le degré des polynômes à tester par trial division
- Sur les factorisations :
	- Trial division (car méthode 2 de modélisation)
	- Séparation des polynômes en deux facteurs grâce au test :
		- par dichotomie
		- par un choix unique en fonction des observations
	- Choix de l'algorithme de factorisation en fonction des degrés et des observations
	- Combiner les stratégies précédentes

4 ロ ) (何 ) (日 ) (日 )

 $QQ$ 

## Trial division

### Chronologiquement :

- Collecte des facteurs au fur et à mesure  $\rightarrow$  pas de grosse trial division rentable
- Préstockage des facteurs de degré inférieur à 5
	- Quotients et restes obtenus par la méthode du précalcul
	- Usage de polynômes creux pour le reste et du précalcul pour le quotient

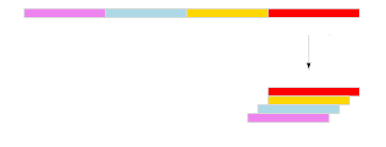

 $290$ 

K ロ ⊁ K 何 ≯ K ヨ ⊁ K ヨ ⊁

## Trial division

### Chronologiquement :

- $\bullet$  Collecte des facteurs au fur et à mesure  $\rightarrow$  pas de grosse trial division rentable
- Préstockage des facteurs de degré inférieur à 5
	- Quotients et restes obtenus par la méthode du précalcul
	- Usage de polynômes creux pour le reste et du précalcul pour le quotient

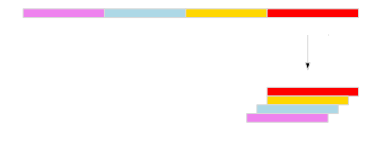

 $290$ 

K ロ ⊁ K 何 ≯ K ヨ ⊁ K ヨ ⊁

## Trial division

Chronologiquement :

- Collecte des facteurs au fur et à mesure  $\rightarrow$  pas de grosse trial division rentable
- Préstockage des facteurs de degré inférieur à 5  $\bullet$ 
	- Quotients et restes obtenus par la méthode du précalcul
	- Usage de polynômes creux pour le reste et du précalcul pour le quotient

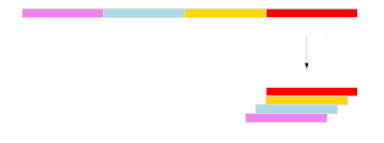

イロト イ伊 トイヨ トイヨト

## Trial division

Chronologiquement :

- Collecte des facteurs au fur et à mesure  $\rightarrow$  pas de grosse trial division rentable
- Préstockage des facteurs de degré inférieur à 5
	- Quotients et restes obtenus par la méthode du précalcul
	- Usage de polynômes creux pour le reste et du précalcul pour le quotient

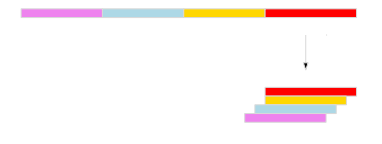

**K ロ ト K 倒 ト K ミ ト K** 

重き

## Trial division

Chronologiquement :

- $\bullet$  Collecte des facteurs au fur et à mesure  $\rightarrow$  pas de grosse trial division rentable
- Préstockage des facteurs de degré inférieur à 5
	- Quotients et restes obtenus par la méthode du précalcul
	- Usage de polynômes creux pour le reste et du précalcul pour le quotient

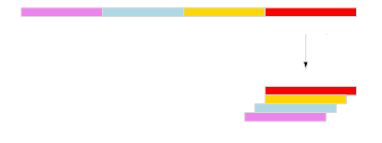

K ロ ⊁ K 何 ≯ K ヨ ⊁ K ヨ ⊁

## Trial division

Chronologiquement :

- Collecte des facteurs au fur et à mesure  $\rightarrow$  pas de grosse trial division rentable
- Préstockage des facteurs de degré inférieur à 5
	- Quotients et restes obtenus par la méthode du précalcul
	- Usage de polynômes creux pour le reste et du précalcul pour le quotient

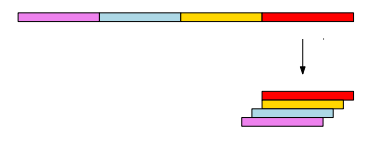

イロメ イ伊 メイヨメ

重き

 $QQ$ 

**[Objectifs](#page-11-0)** [Outils utilisés](#page-13-0) [Modélisations](#page-20-0) [Stratégies et observations](#page-27-0)

## Remarque sur le test de friabilité

### Test de friabilité et factorisation

- le degré de *pgcd*( Q*<sup>k</sup> i*=1 (*X* 2 *i* + *X*), *P*) croît avec *k*
- on mémorise les  $\prod_{i=1}^k (X^{2^i}+X)$  *mod P*
- on sépare *P* en deux facteurs de degrés proche de *deg*(*P*) 2

イロメ 不優 トイヨメ イヨメー

÷.  $QQ$ 

#### **Observations** Nombre à 130 chiffres

#### Répartition des relations et du temps de test

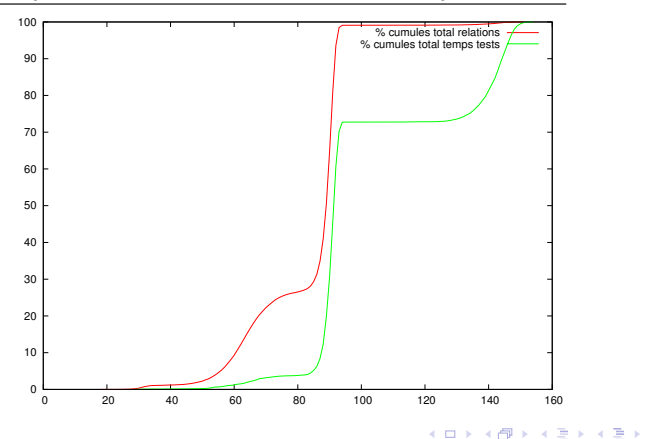

[Stage 2011](#page-0-0)

重

#### **Observations** Nombre à 130 chiffres

#### Factorisation Cantor-Zassenhaus (côté algébrique)

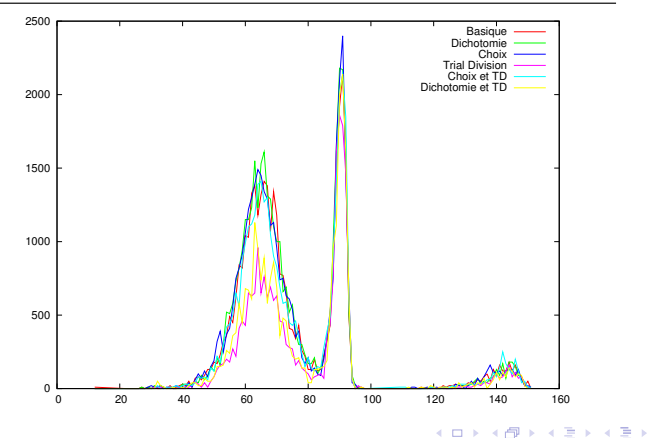

[Stage 2011](#page-0-0)

 $\equiv$ 

#### **Observations** Nombre à 130 chiffres

#### Factorisation Cantor-Zassenhaus (côté rationnel)

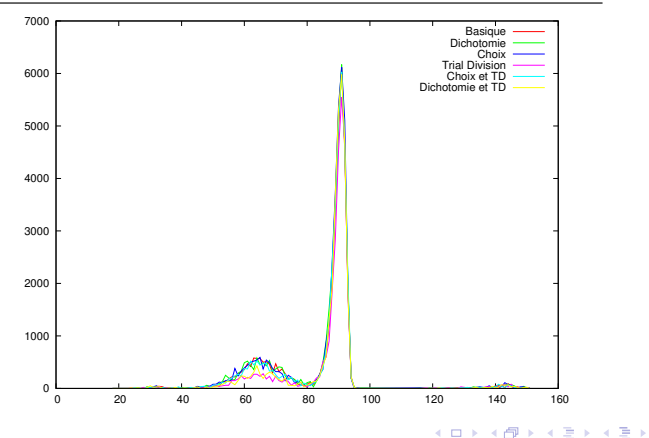

[Stage 2011](#page-0-0)

÷.

#### **Observations** Nombre à 130 chiffres

#### Factorisation Berlekamp (côté algébrique)

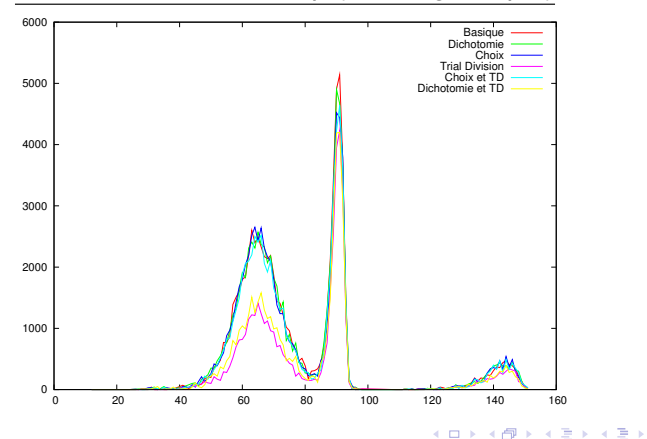

[Stage 2011](#page-0-0)

÷.

#### **Observations** Nombre à 130 chiffres

#### Factorisation Berlekamp (côté rationnel)

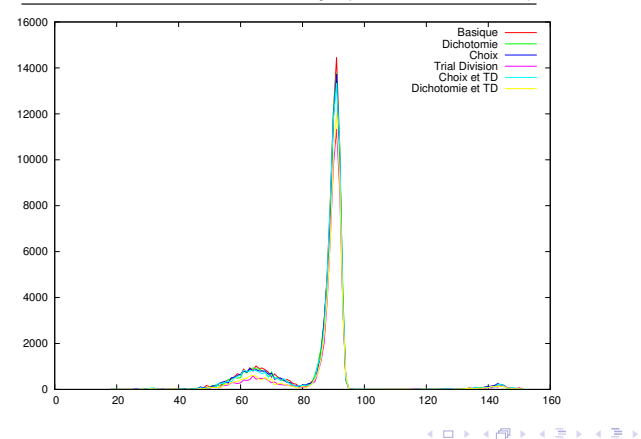

[Stage 2011](#page-0-0)

重

#### **Observations** Nombre à 130 chiffres

#### Factorisation Niederreiter (côté algébrique)

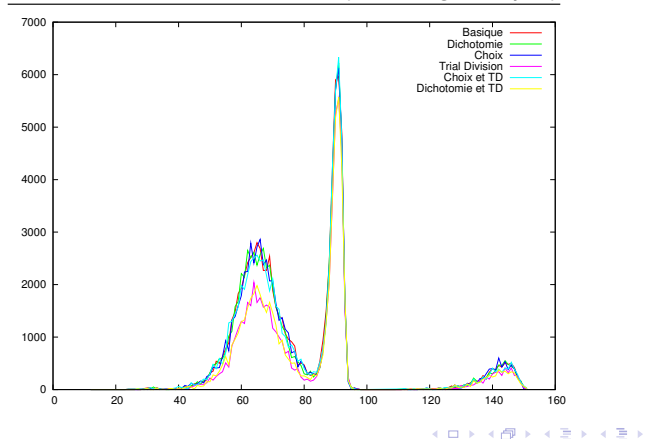

[Stage 2011](#page-0-0)

÷.

#### **Observations** Nombre à 130 chiffres

#### Factorisation Niederreiter (côté rationnel)

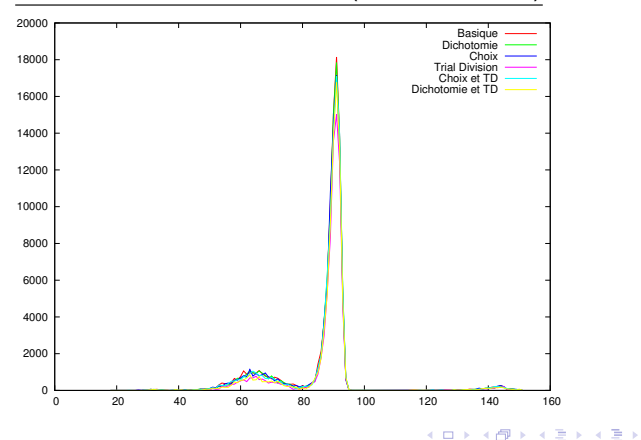

[Stage 2011](#page-0-0)

<span id="page-45-0"></span>重

**[Objectifs](#page-11-0)** [Outils utilisés](#page-13-0) [Modélisations](#page-20-0) [Stratégies et observations](#page-27-0)

## Premières observations

Avec la méthode 3 de modélisation de l'entrée

Degrés des facteurs des polynômes (friables ou non) obtenus pour un nombre de 130 chiffres

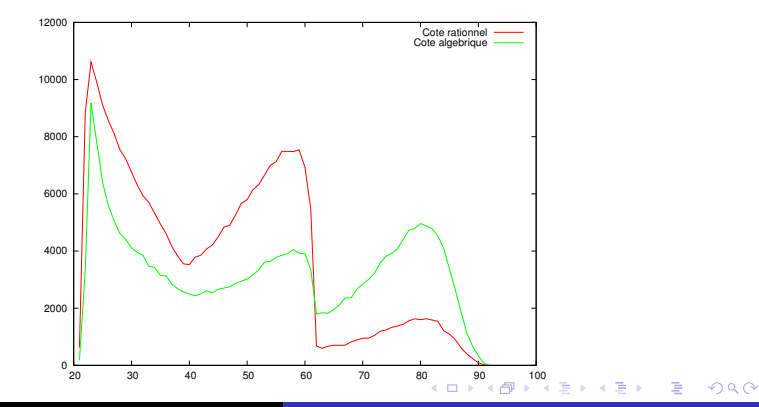

<span id="page-46-0"></span>[Stage 2011](#page-0-0)

**[Objectifs](#page-11-0)** [Outils utilisés](#page-13-0) [Modélisations](#page-20-0) [Stratégies et observations](#page-27-0)

# Premières observations

Avec la méthode 3 de modélisation de l'entrée

#### Répartition des relations et du temps de test

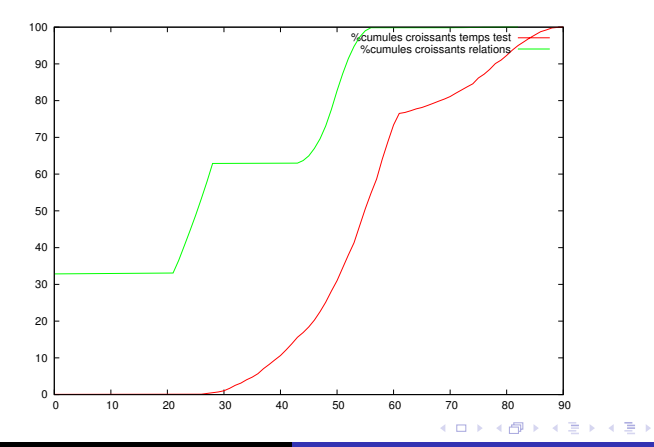

[Stage 2011](#page-0-0)

<span id="page-47-0"></span> $\equiv$ 

**[Objectifs](#page-11-0)** [Outils utilisés](#page-13-0) [Modélisations](#page-20-0) [Stratégies et observations](#page-27-0)

#### Stratégies envisagées Avec la méthode 3 de modélisation de l'entrée

- Se limiter à deux "large primes"
- Stratégie sur les tests de friabilité : tester uniquement entre 2*l* et 2*L*
- Stratégie sur la factorisation : utiliser le dernier Π $_k = \prod_{i=1}^k (X^{2^i} + X)$  *mod P* non nul

イロメ イ押 メイヨメ イヨメ

### Stratégies envisagées

Avec la méthode 3 de modélisation de l'entrée

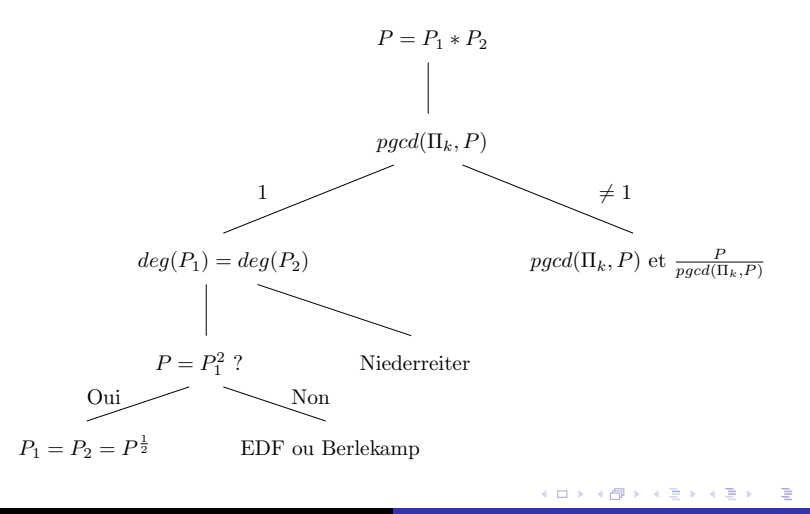

[Stage 2011](#page-0-0)

#### **Résultats** Avec la méthode 3 de modélisation de l'entrée

#### Temps totaux des tests et des factorisations en millisecondes :

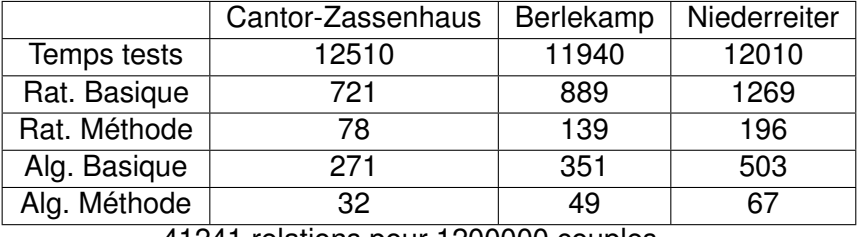

41241 relations pour 1200000 couples

イロト イ団 トイヨ トイヨ トー

重。  $2Q$ 

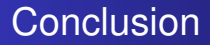

- Se concentrer sur la rapidité du test de friabilité
- Si "resieving" se limiter à deux "large primes"

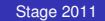

 $299$ 

<span id="page-51-0"></span>÷.

イロメ イ押 メイヨメ イヨメ

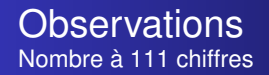

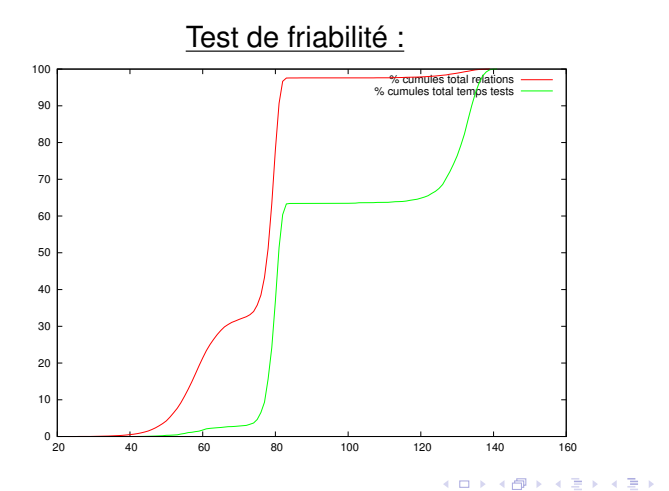

[Stage 2011](#page-0-0)

<span id="page-52-0"></span>ă.

[Sujet du stage](#page-2-0) [Déroulement du stage](#page-11-0) [Conclusion](#page-51-0) [Annexes](#page-52-0) **Observations** Nombre à 91 chiffres

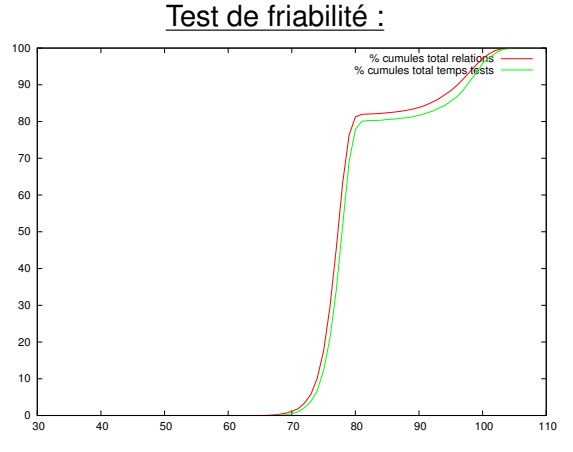

[Stage 2011](#page-0-0)

K ロ ⊁ K 個 ≯ K 君 ⊁ K 君 ⊁

重

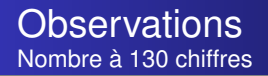

#### Repartition des polynômes selon le degré :

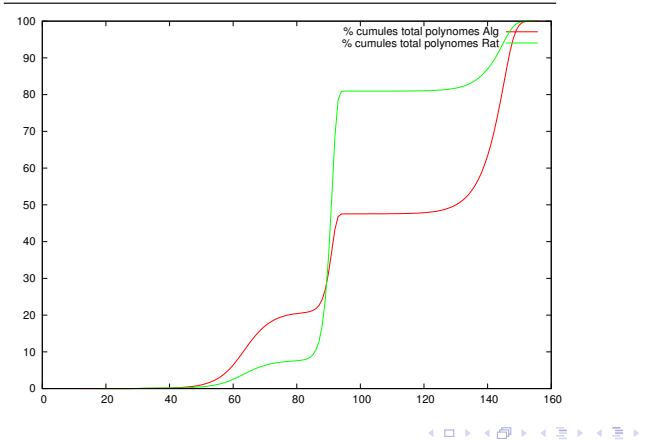

[Stage 2011](#page-0-0)

重

[Sujet du stage](#page-2-0) [Déroulement du stage](#page-11-0) [Conclusion](#page-51-0) [Annexes](#page-52-0) **Observations** Nombre à 91 chiffres

#### Repartition des polynômes selon le degré :

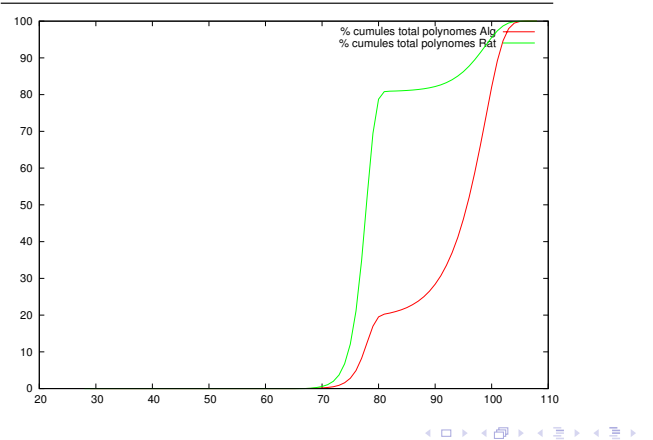

[Stage 2011](#page-0-0)

<span id="page-55-0"></span>重